## **ATA DE PROVA DE CONCEITO PREGÃO ELETRÔNICO Nº 100/2023 – PMM PROCESSO ADMINISTRATIVO Nº 188/2023-LIC TIPO:** Menor preço global do lote/grupo.

Aos vinte e nove dias do mês de janeiro do ano de dois mil e vinte e quatro, às 8 horas e 30 minutos, reuniu-se a Comissão Especial, designados através da Portaria Nº 7.244 de 24 de janeiro de 2024, para tratar da validação dos requisitos mínimos exigidos em edital, que tem por objeto a contratação de empresa especializada em fornecimento de software e serviços para a gestão pública objetivando a implantação, manutenção e correção de sistema informatizado de gestão pública especializado para a gestão do Departamento de Assistência Social, a ser executado de forma continua, necessários à modernização da prestação de serviços públicos à população do município, estando presentes os servidores Marizete Kowalski Olinquevez, Dangrei Lourdes Dalla Corte e Diogo Henrique Kerber Dechristan designados. Dando início, conforme dispõe em edital a Prova de Conceito – POC que consiste na validação dos requisitos mínimos exigidos no Anexo I – ESPECIFICAÇÕES TÉCNICAS E CONDIÇÕES DE FORNECIMENTO, a solução ofertada deverá atender 100% dos itens de cada módulo/sistema, o que não exime a mesma de atender à integralidade do Termo de Referência na implantação e durante toda a vigência do contrato. A Comissão Especial decidiu por analisar todos os subitens constantes no item 3.1. Características e Funcionalidades Requisitadas para o Sistema que é parte integrante do Anexo I – ESPECIFICAÇÕES TÉCNICAS E CONDIÇÕES DE FORNECIMENTO. Conforme convocação realizada através do e-mail: comercial@ids.inf.br, enviado em 24 de janeiro de 2024, 15 horas e 08 minutos, a empresa IDS DESENVOLVIMENTO DE SOFTWARE E ASSESSORIA LTDA, inscrita no CNPJ n° 05.982.200/0001-00, disponibilizou os Senhores José Marcos Altenhofen, CPF nº 945.279.119-53 e Fernando Weiland, CPF nº045.249.259-9, para estar realizando a demonstração do sistema conforme exigido em edital. No início dos trabalhos, foram demonstradas as funcionalidades do sistema, apresentando como o sistema realmente funciona, tanto a parte gerencial como operacional. Após ampla explanação passou-se a verificação item a item do edital para averiguação de atendimento por parte do sistema. Segue abaixo os itens apresentados e a pontuação de atendimento conforme relatórios:

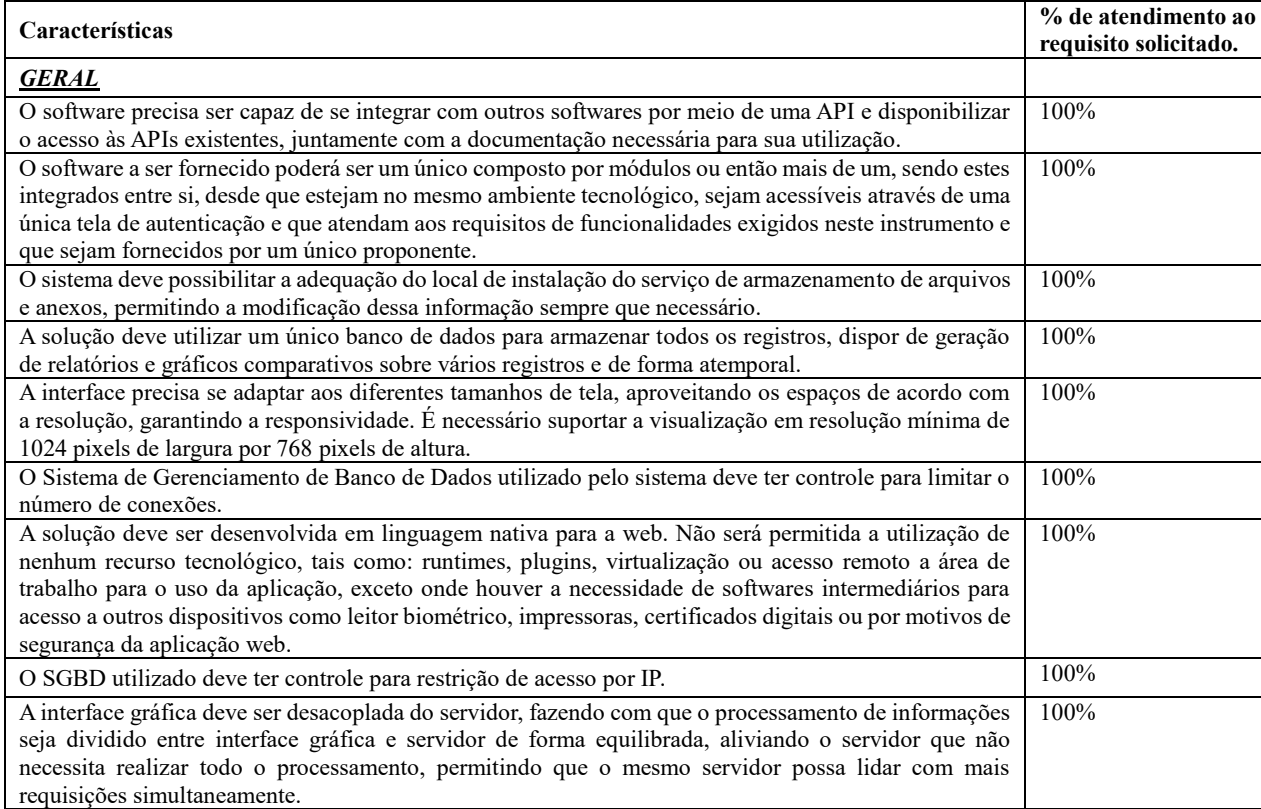

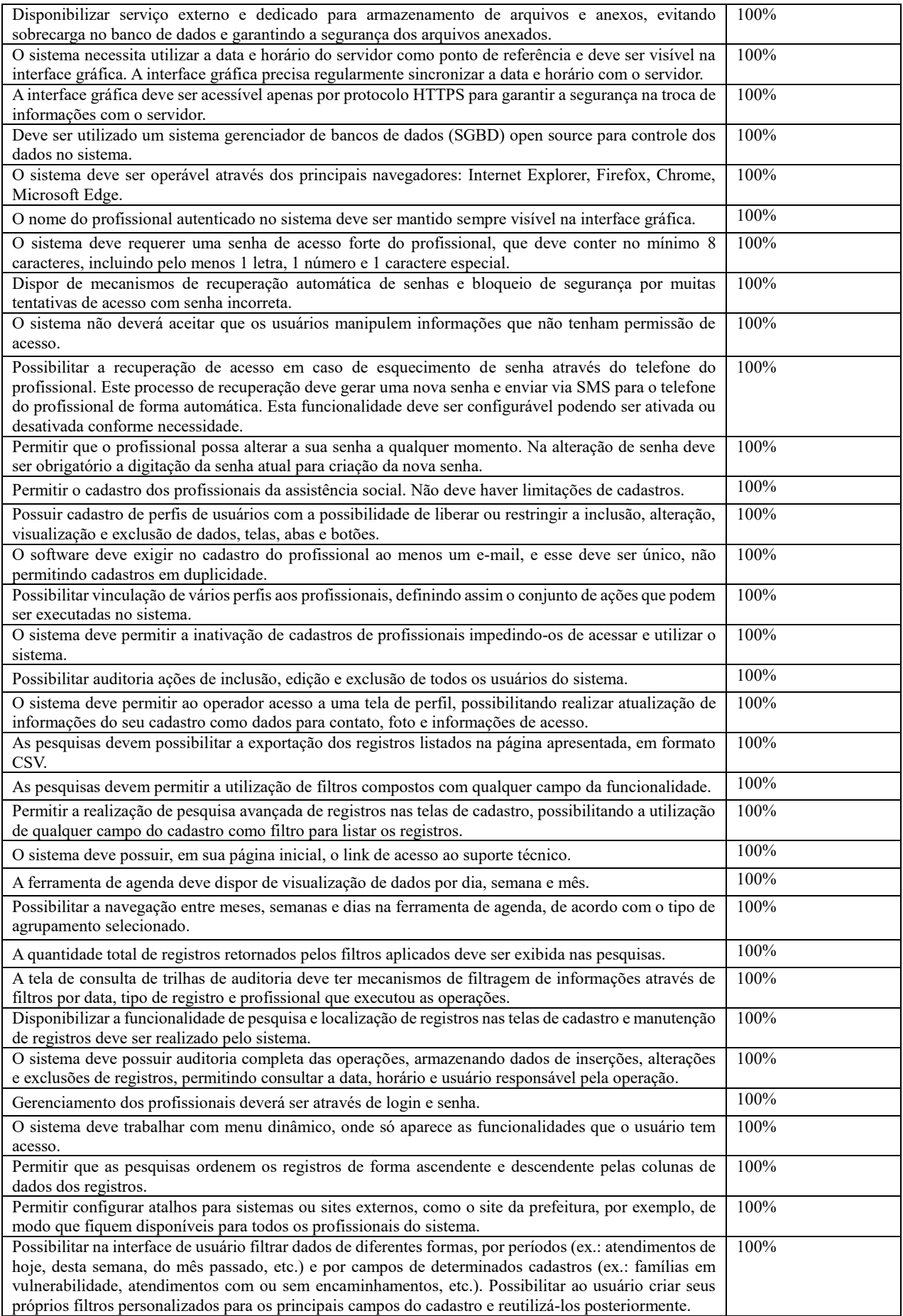

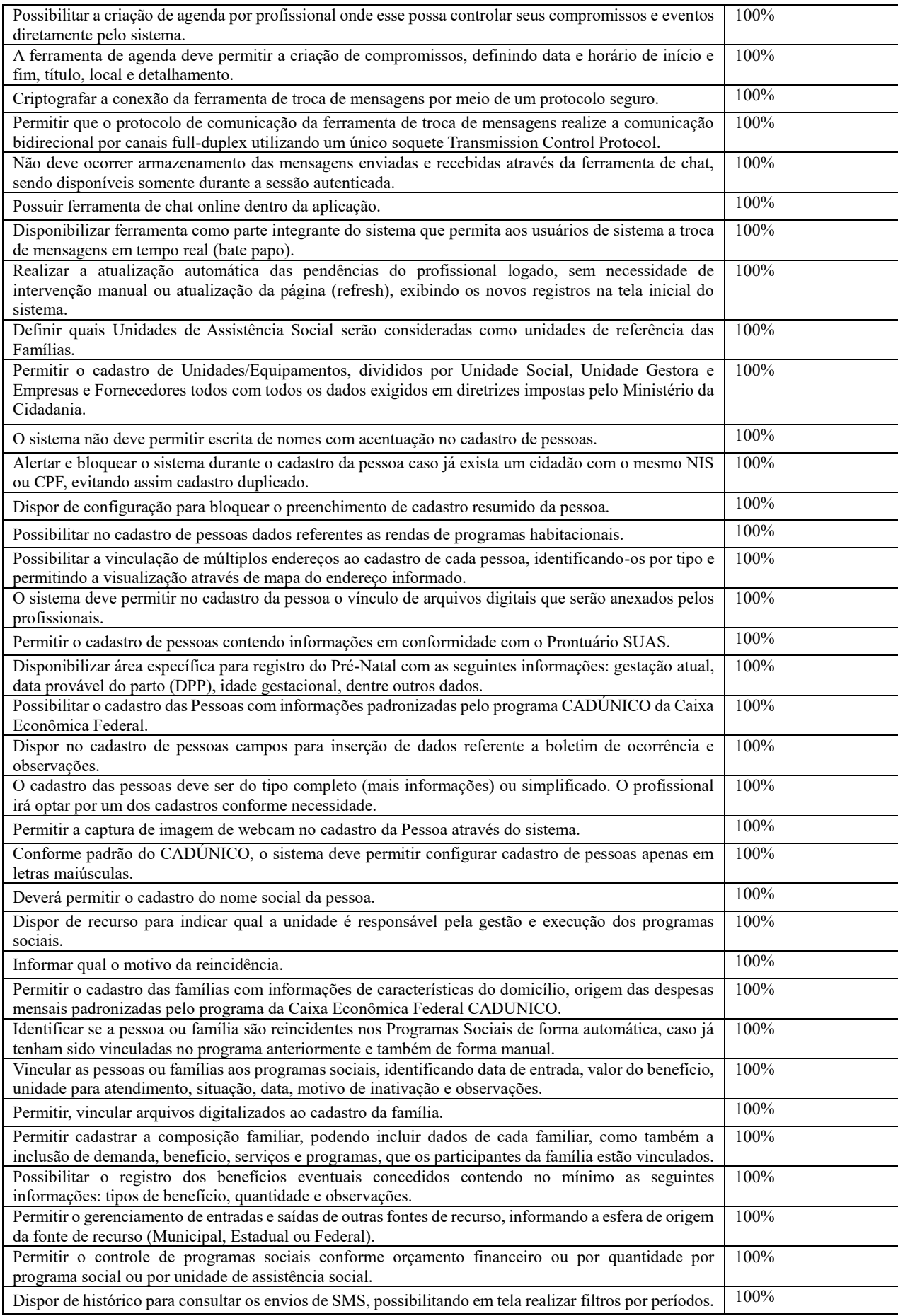

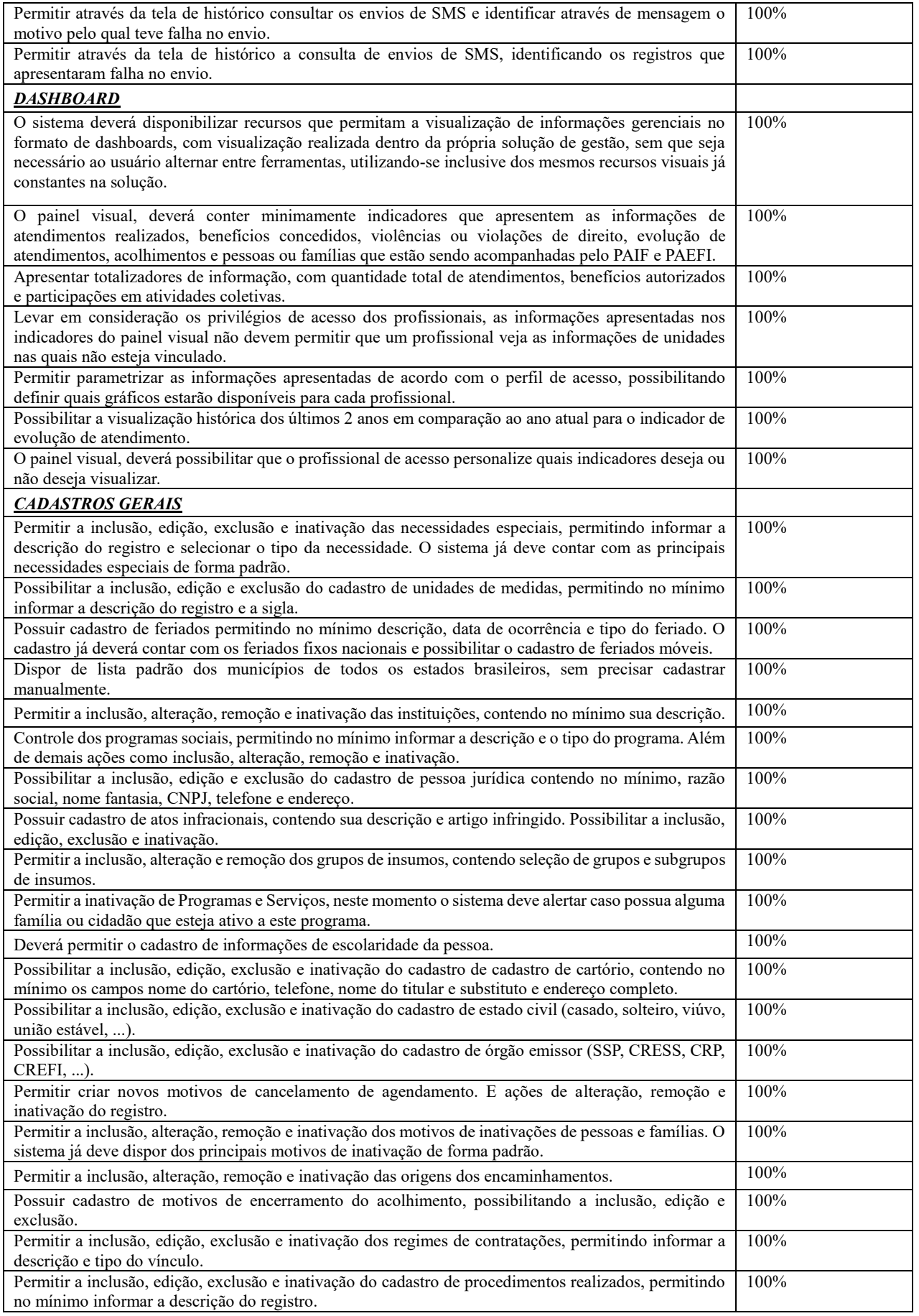

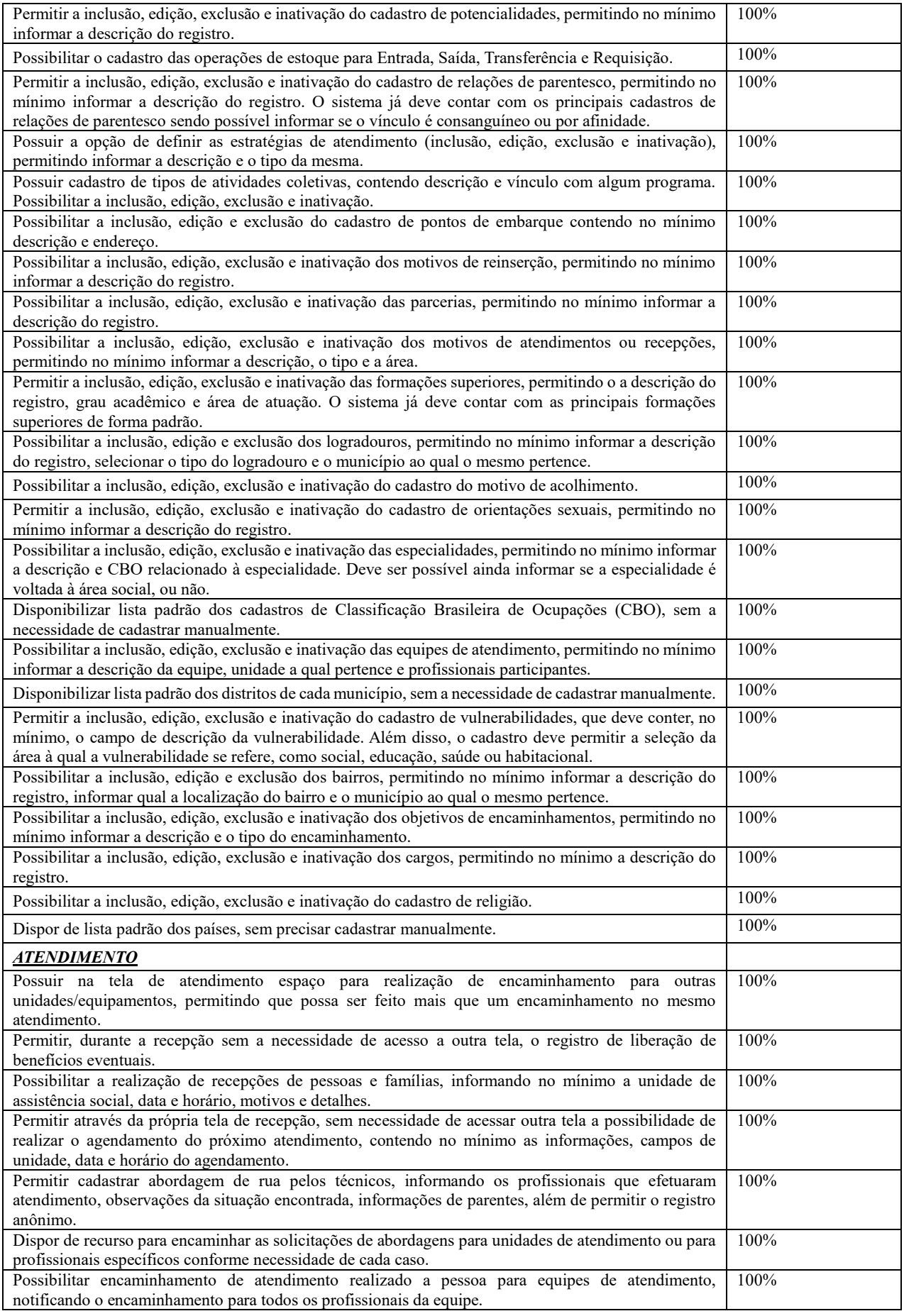

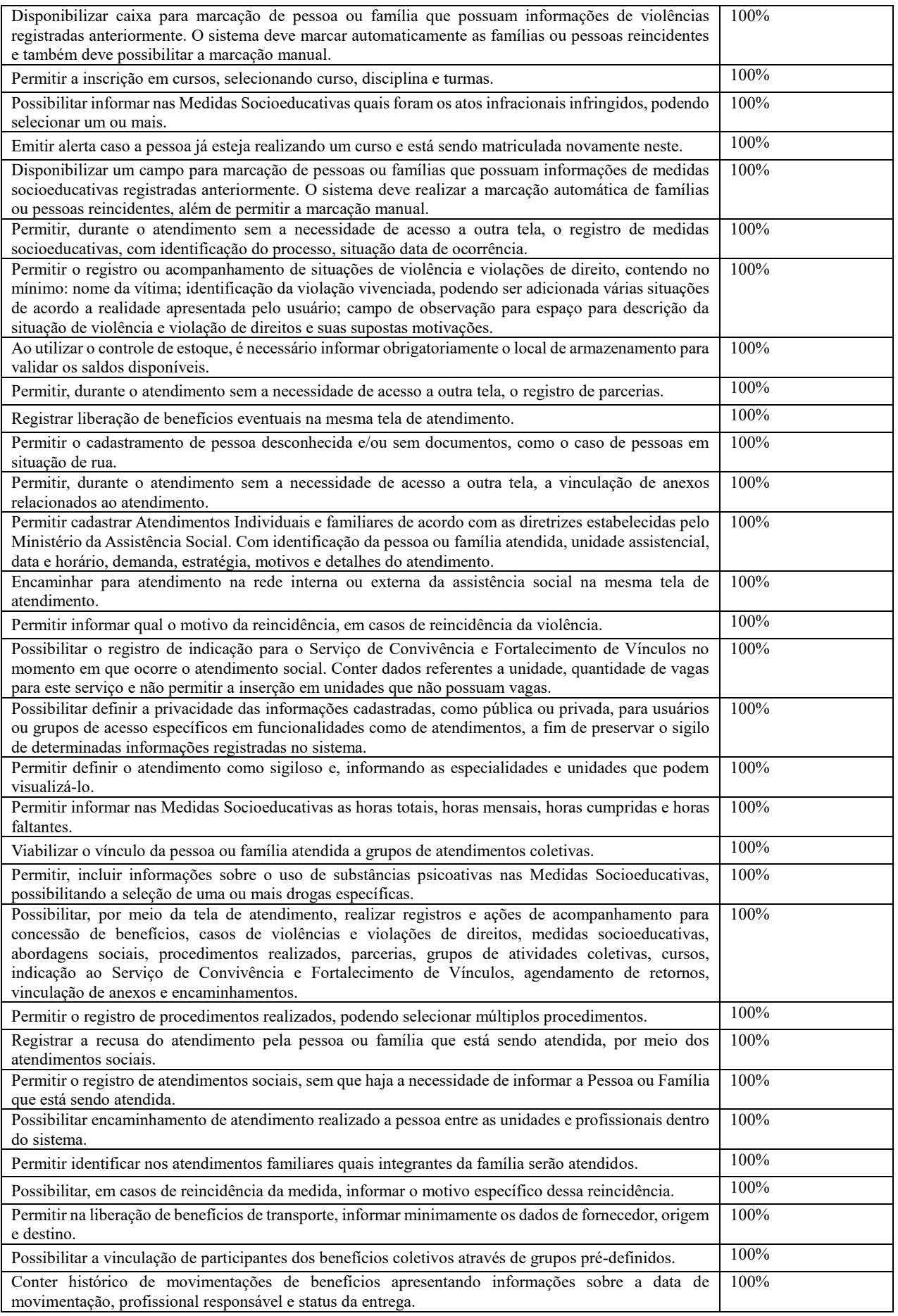

画務団 ESTE DOCUMENTO FOIASSINADO EM: 29/01/2024 11:21 -03:00 -03<br>[3882]<br>回路路 PARA CONFERÊNCIA DO SEU CONTEÚDO ACESSE https://c.atende.net/p65b7b47018810.

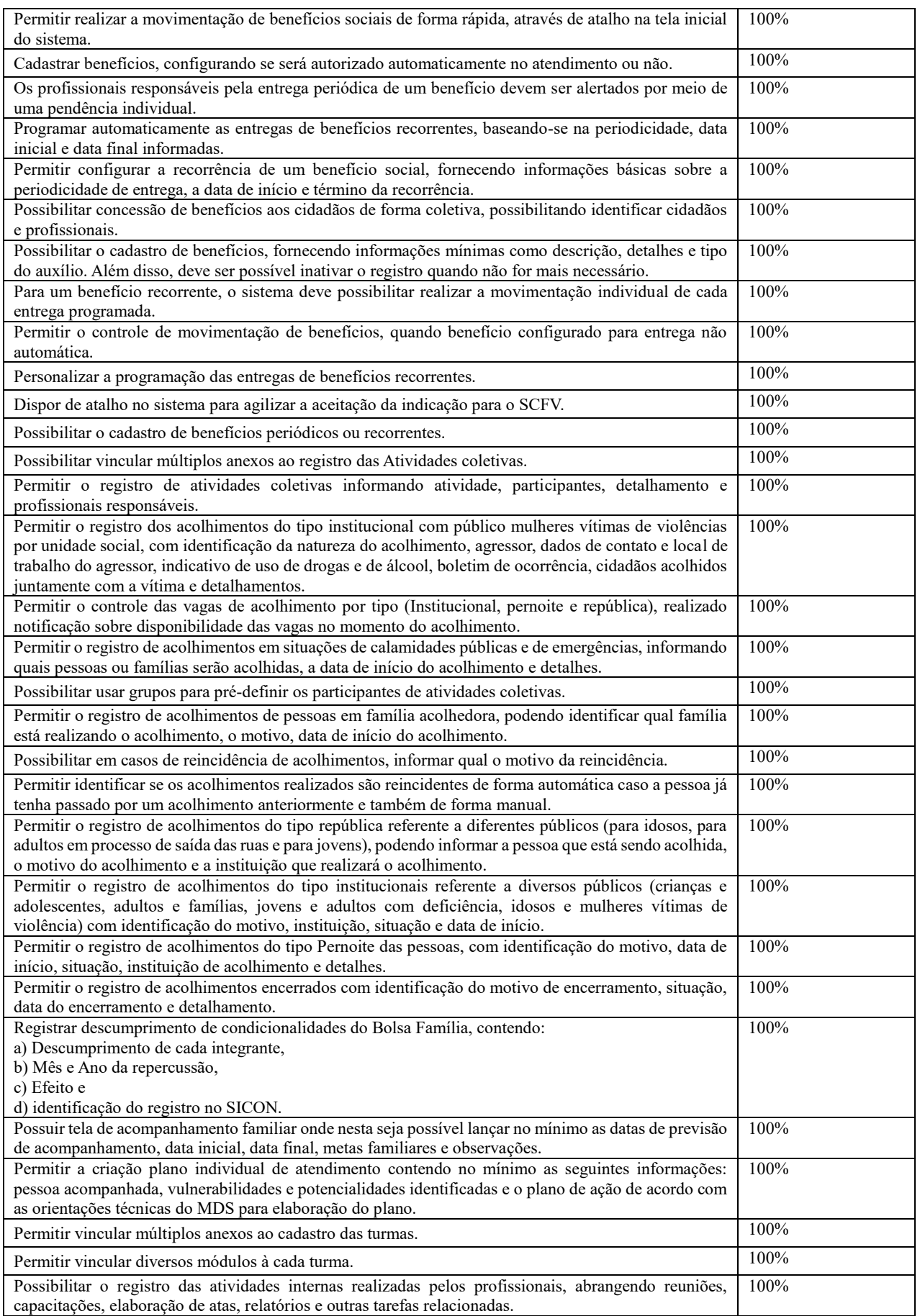

|■殺口||ESTE DOCUMENTO FOIASSINADO EM:28/01/2024 11:21-03:00-03<br>|<mark>338</mark>93 ||PARA CONFERÈNCIA DO SEU CONTEÚDO ACESSE https://c.atende.net/p65b7b47018810.<br>|回旋発行||POR MARIZETE KOWALSKI OLINQUEVEZ - (792.904.779-20) EM 29/01/2

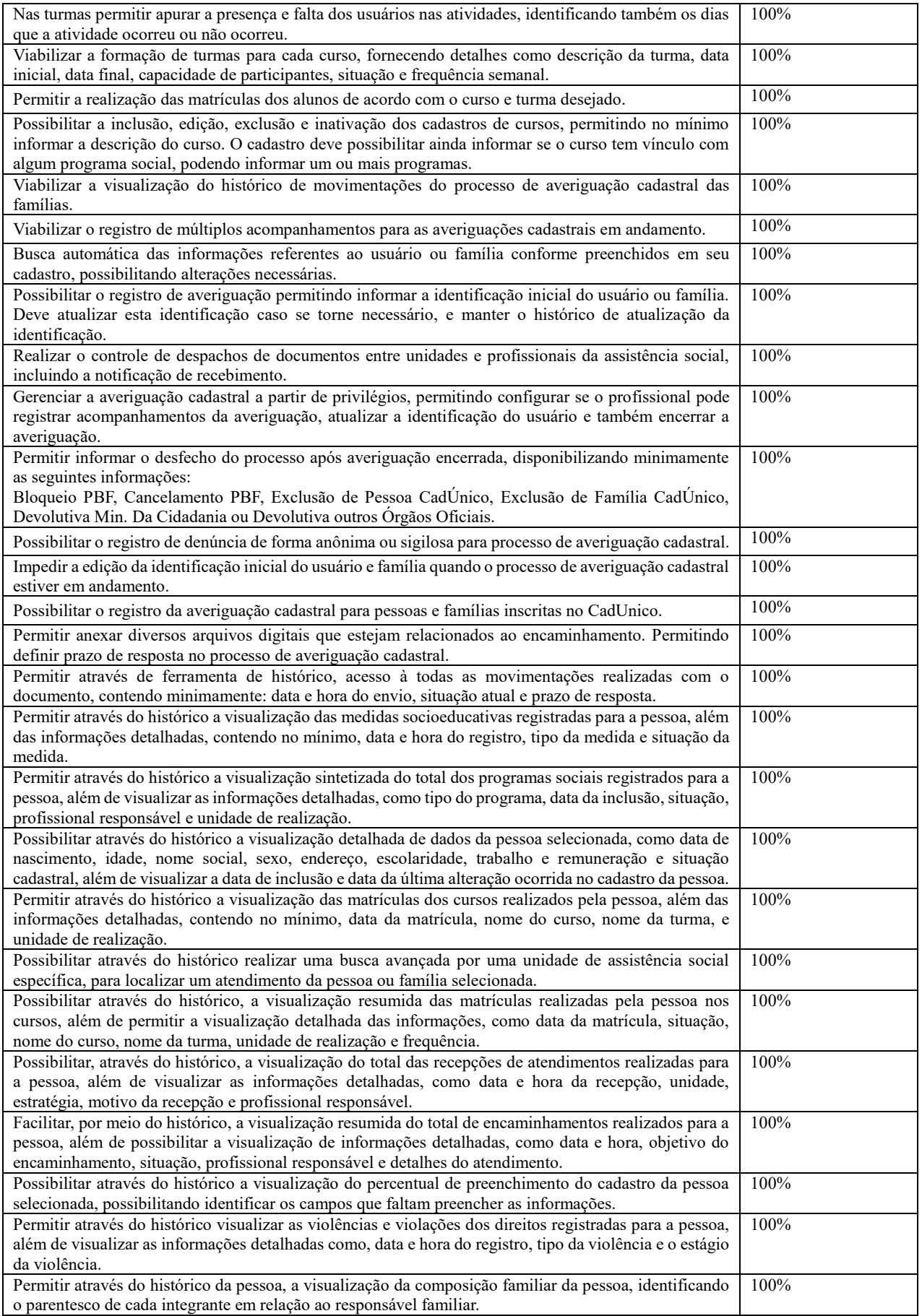

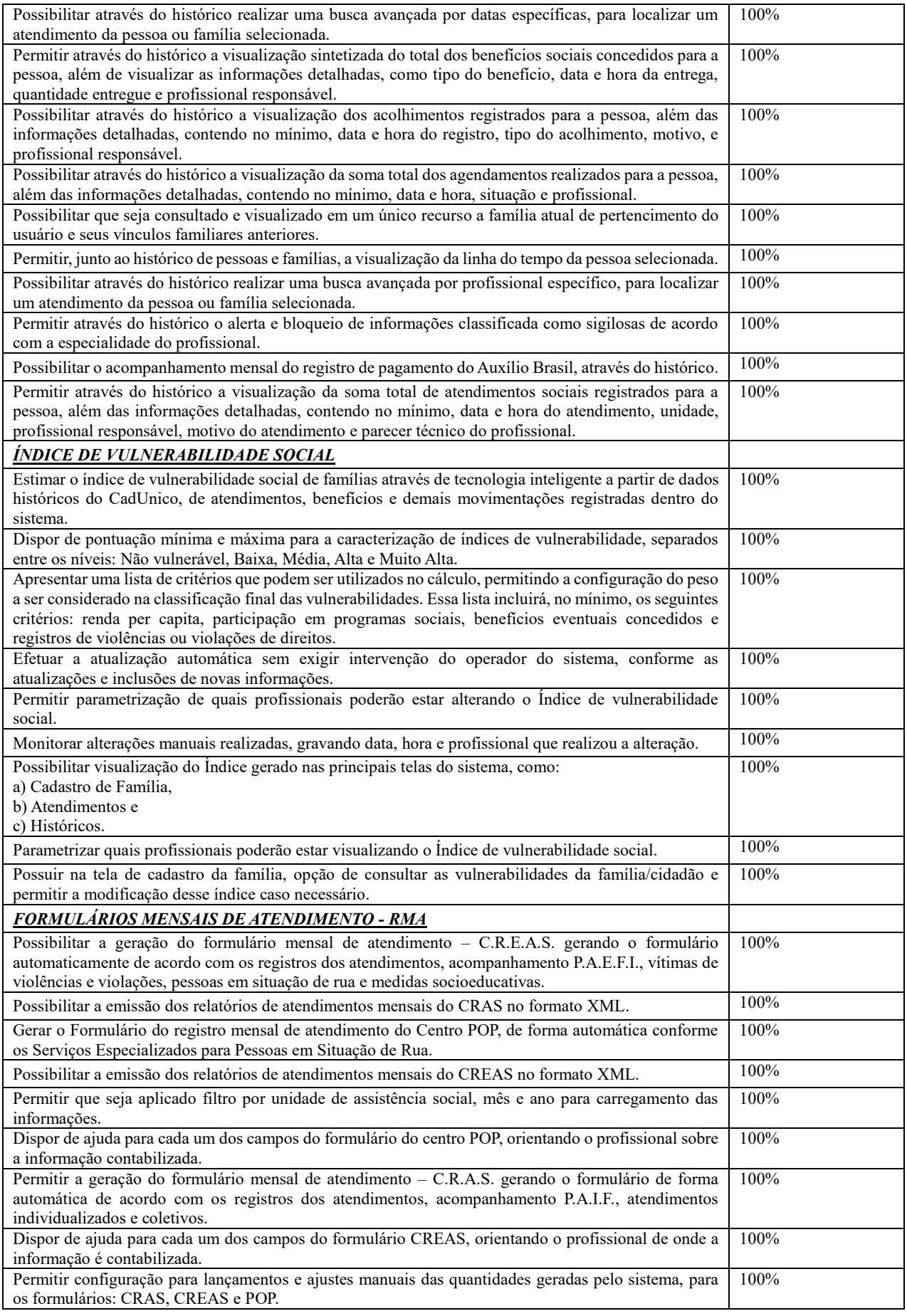

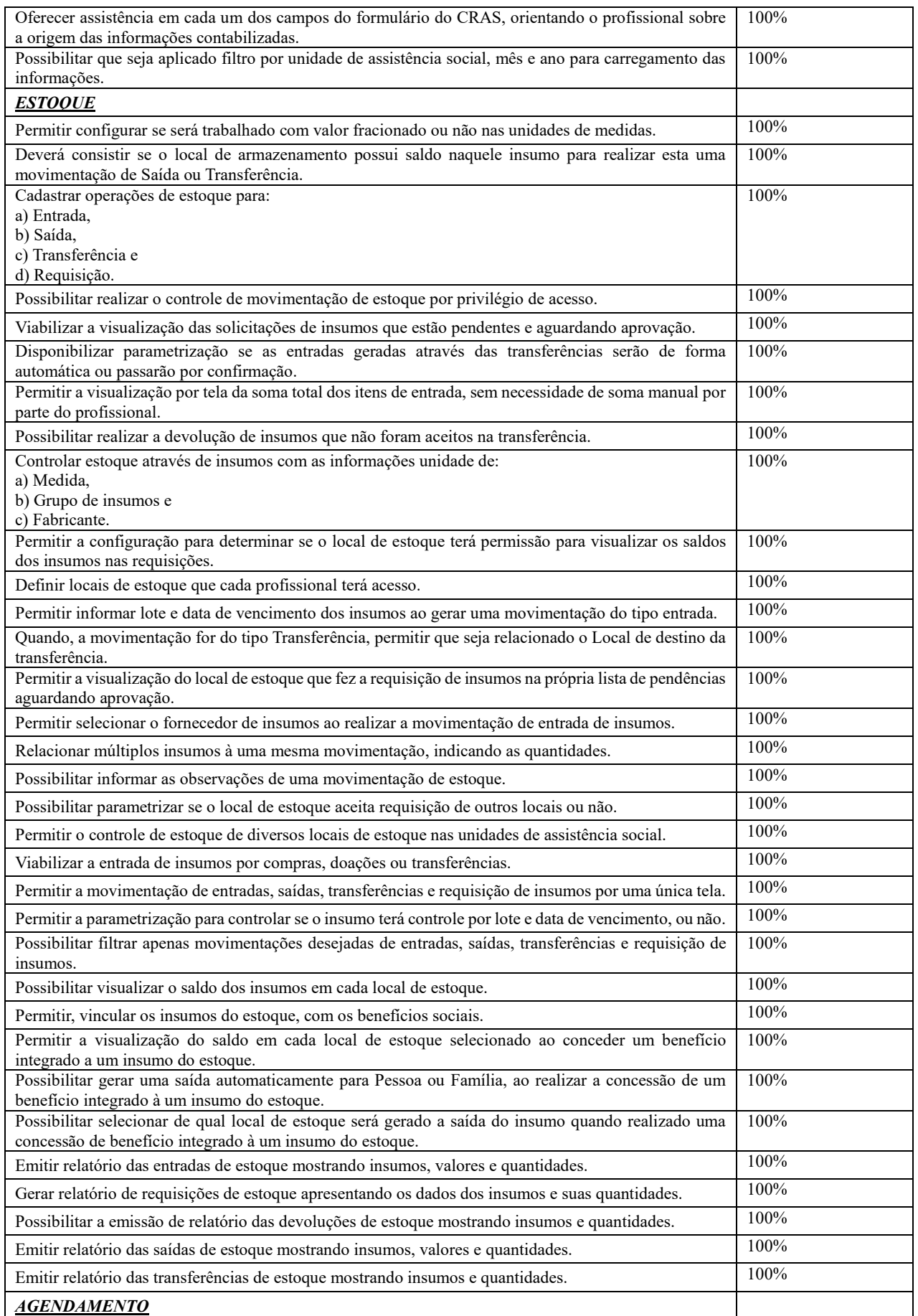

画務[画 ESTE DOCUMENTO FOIASSINADO EM: 29/01/2024 11:21 -03:00 -03<br><mark>総務</mark>法<br>画際関係 POR MARIZETE KOWALSKI OLINQUEYEZ- (792.904.779-20) EM 29/01/2024 11:21

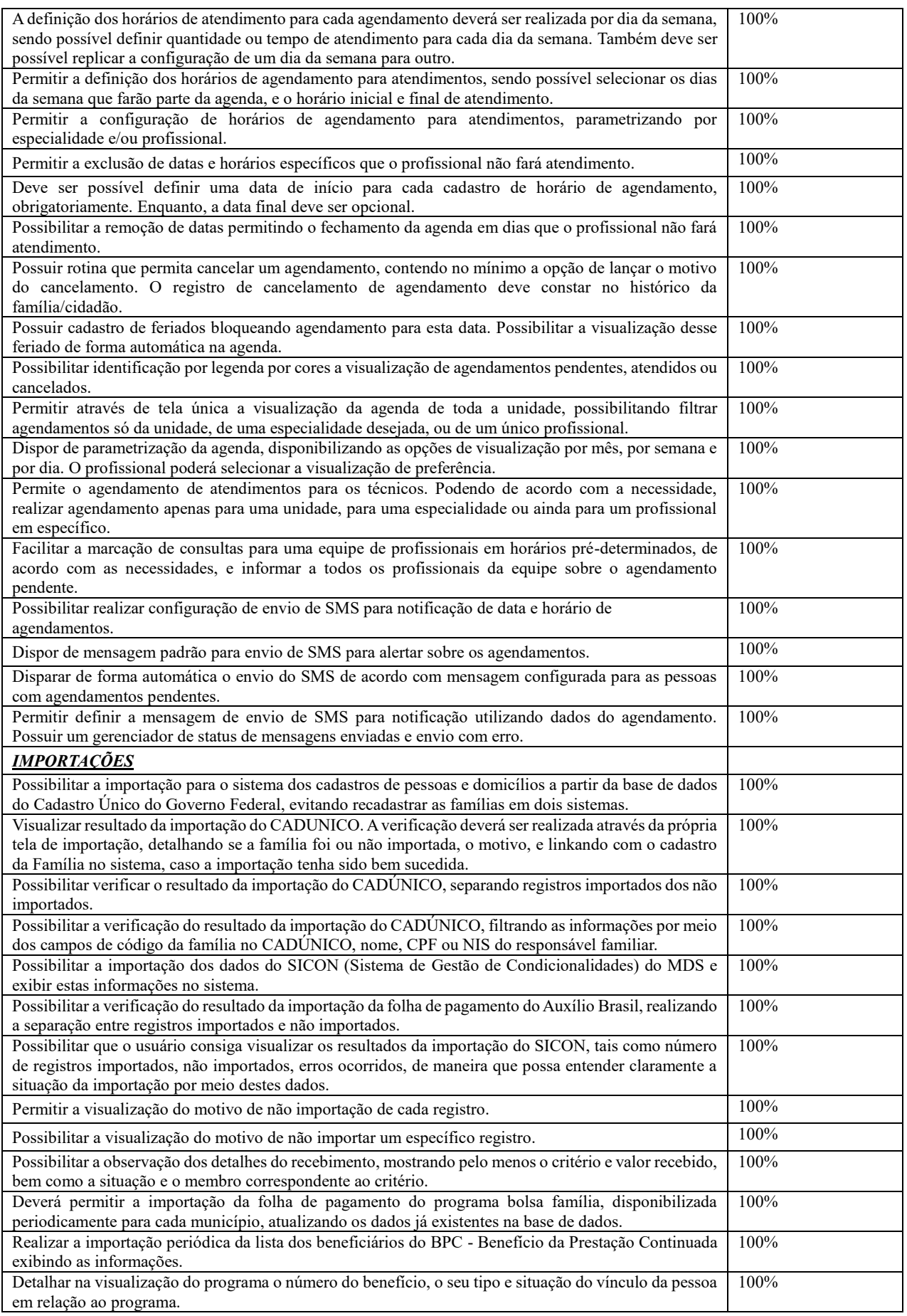

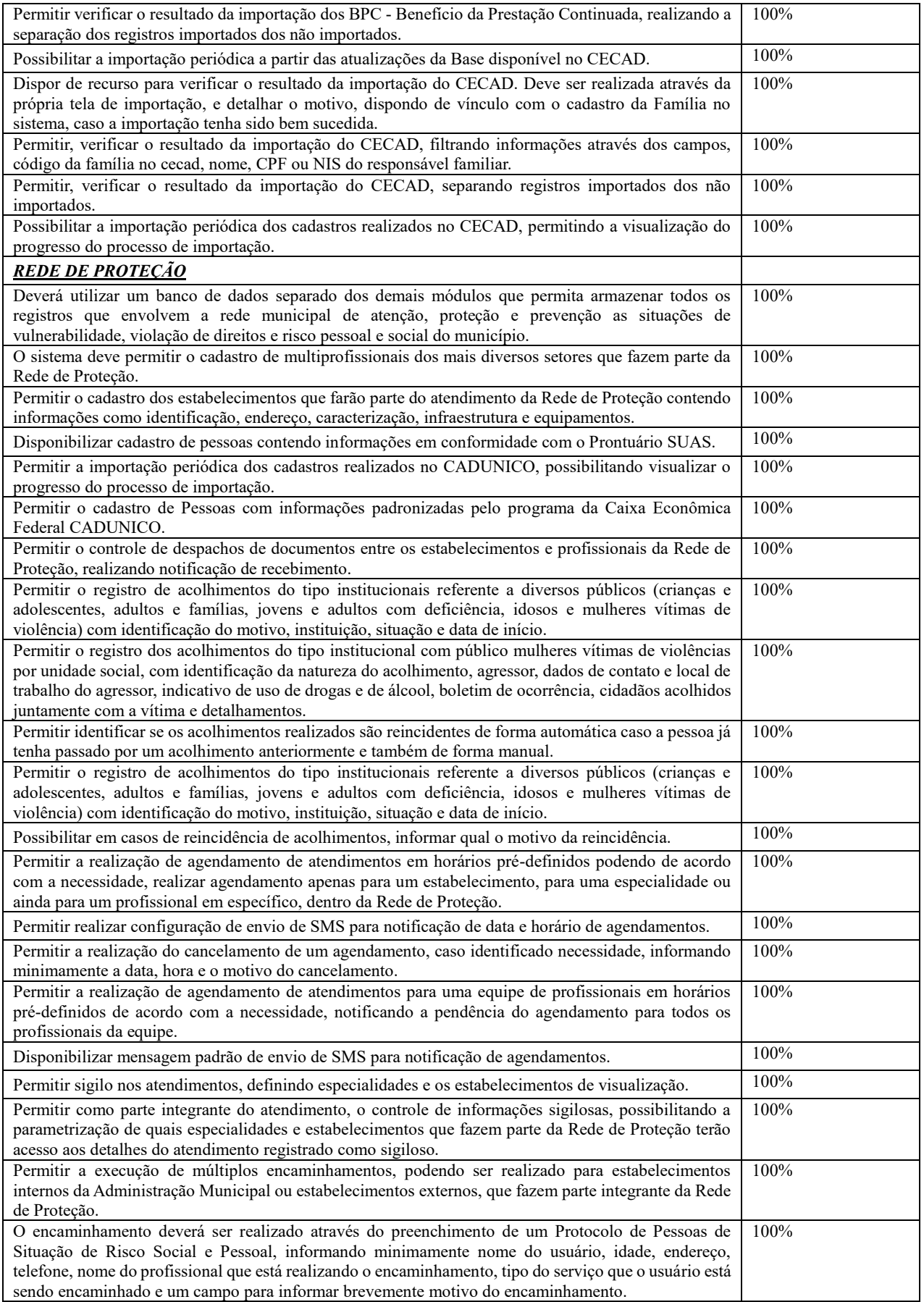

画務団 ESTE DOCUMENTO FOIASSINADO EM: 29/01/2024 11:21 -03:00 -03<br>[3882]<br>回路路 PARA CONFERÊNCIA DO SEU CONTEÚDO ACESSE https://c.atende.net/p65b7b47018810.

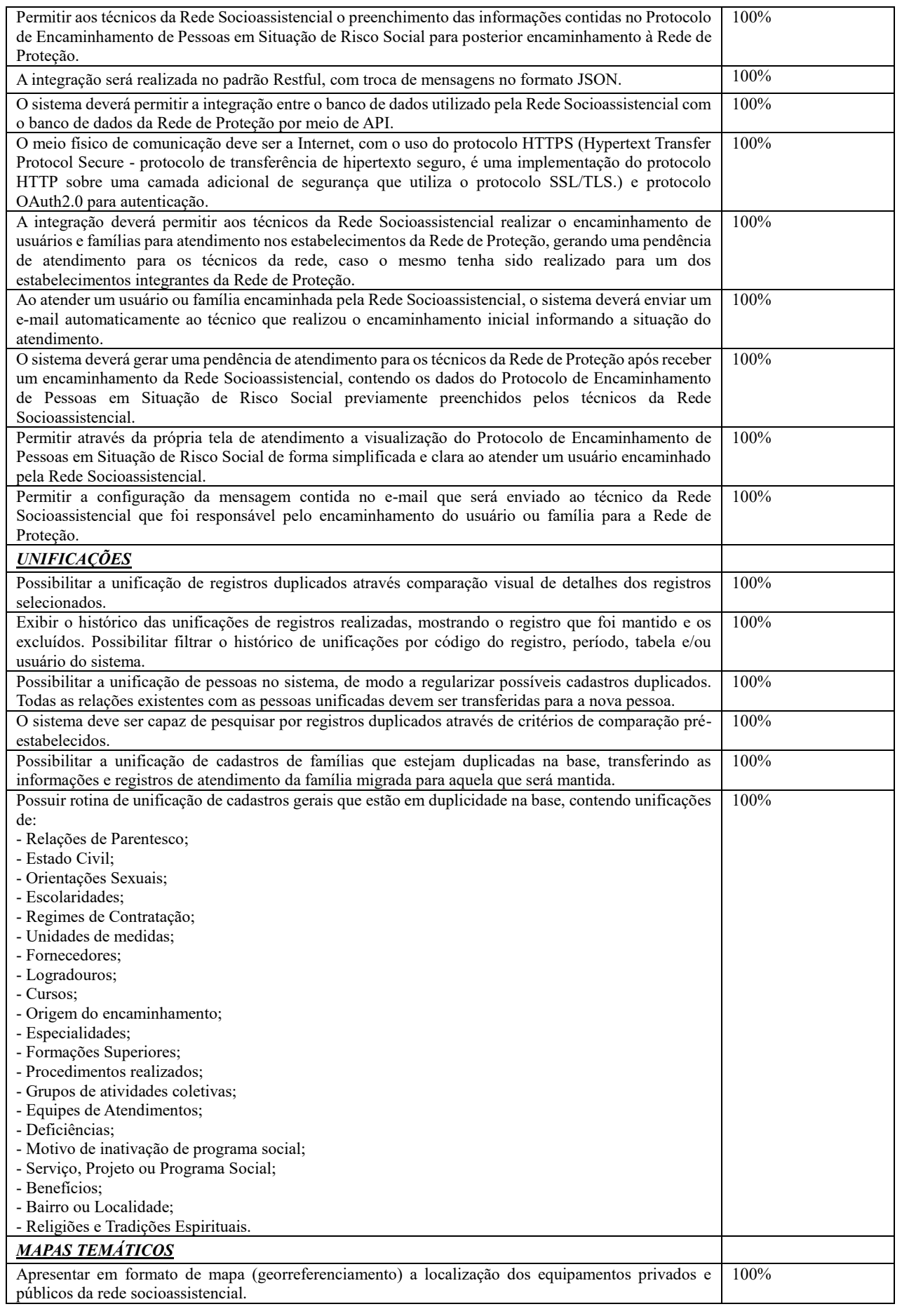

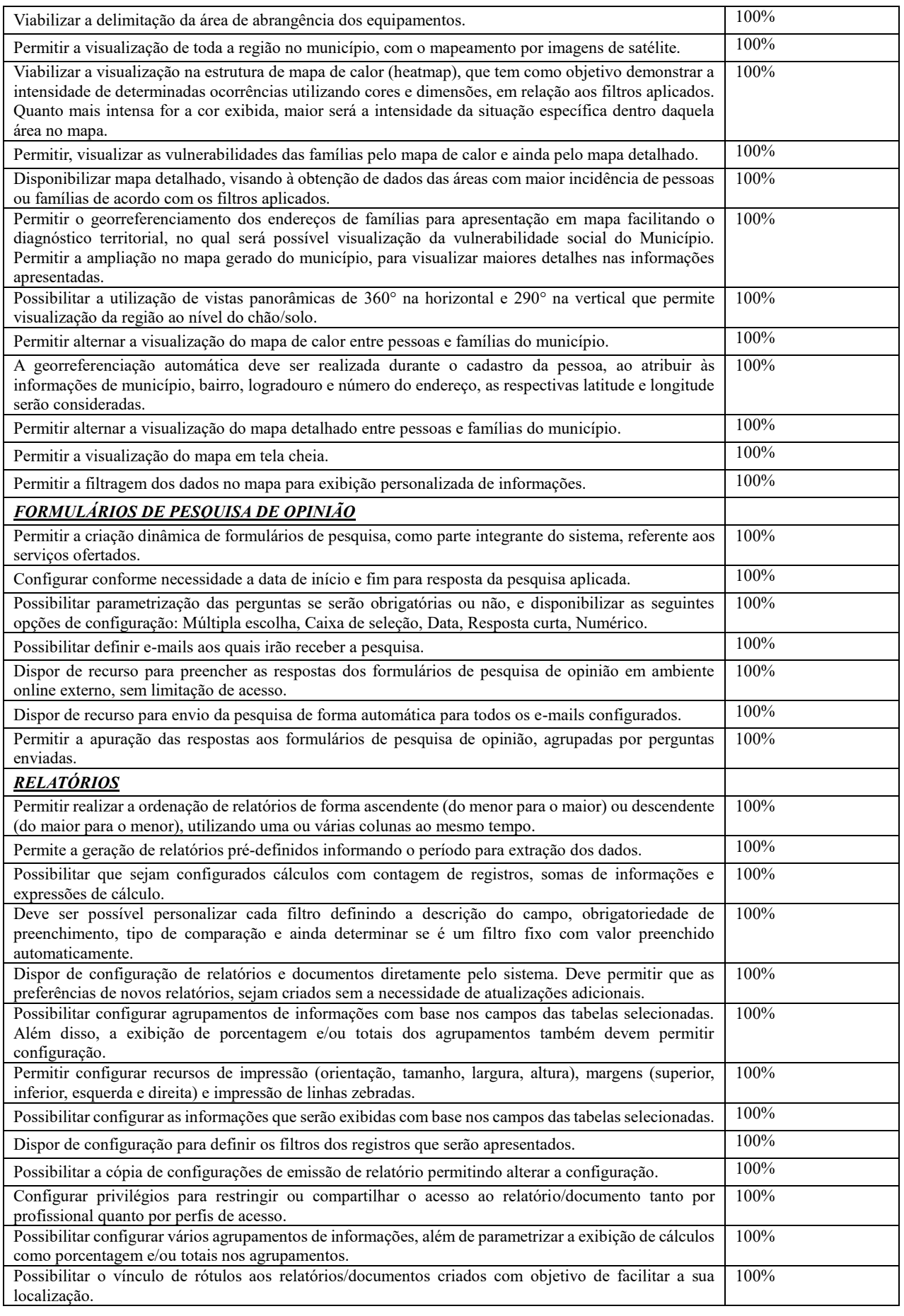

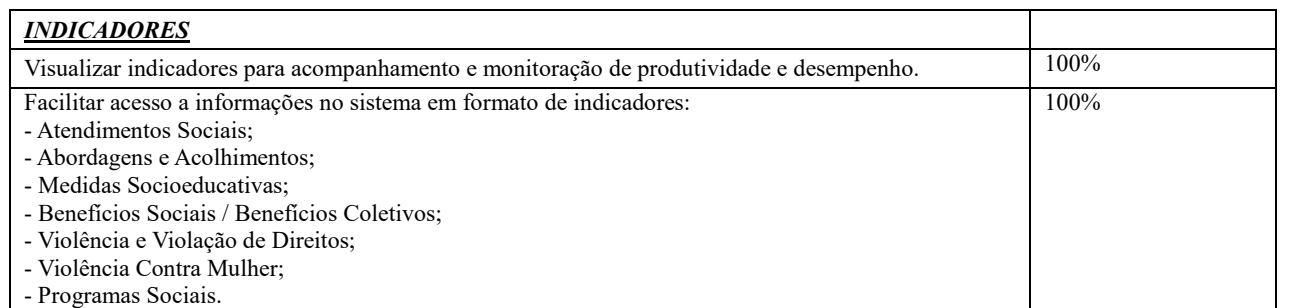

Após apresentação e somatório dos percentuais constatou-se que a empresa IDS DESENVOLVIMENTO DE SOFTWARE E ASSESSORIA LTDA, inscrita no CNPJ n° 05.982.200/0001-00, atingiu um índice de 100% no atendimento aos requisitos, desta forma, esta Comissão Especial opina pela CLASSIFICAÇÃO da empresa. Nada mais havendo a tratar, foi lavrada esta Ata, sendo assinada por todos os designados para este fim.

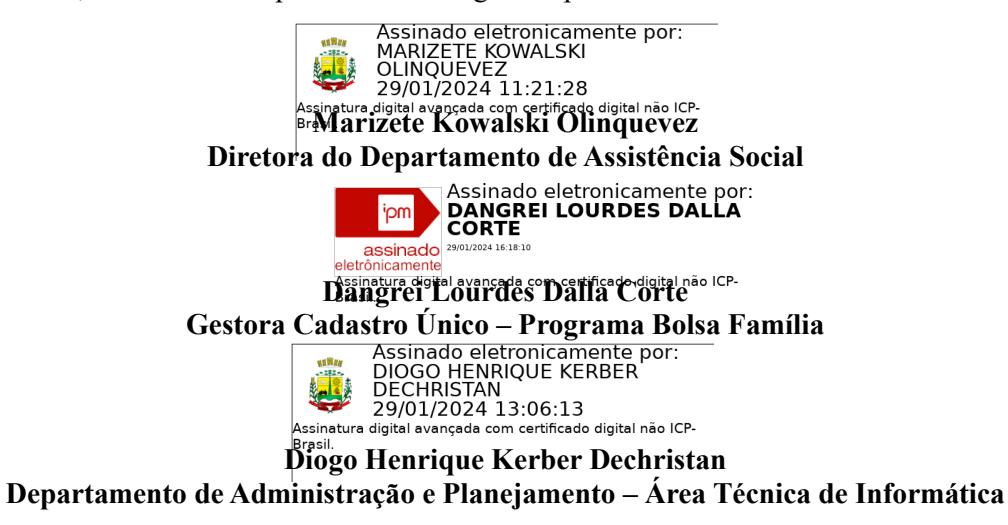

MUNICÍPIO DE MARMELEIRO

ESTADO DO PARANÁ

## **ATA DE RECEBIMENTO PROVA DE CONCEITO PREGÃO ELETRÔNICO Nº 100/2023 – PMM PROCESSO ADMINISTRATIVO Nº 188/2023-LIC** TIPO: Menor preço global do lote/grupo

Aos vinte e nove dias do mês de janeiro do ano de dois mil e vinte e quatro, às 16 horas e 30 minutos, reuniram-se a Pregoeira Franciéli de Oliveira Mainardi e Equipe de apoio Everton Leandro Camargo Mendes e Daverson Colle da Silva, designados através da Portaria Nº 7.217 de 14 de dezembro de 2023, para procederem às atividades pertinentes ao Pregão Eletrônico Nº 100/2023, que tem por objeto a Contratação de empresa especializada em fornecimento de software e serviços para a gestão pública objetivando a implantação, manutenção e correção de sistema informatizado de gestão pública especializado para a gestão do Departamento de Assistência Social, a ser executado de forma continua, necessários à modernização da prestação de serviços públicos à população do município. Nesta data a Pregoeira recebeu da Comissão Especial de Avaliação a Prova de Conceito – POC, com a decisão final em relação a prova de conceito realizada pela empresa IDS DESENVOLVIMENTO DE SOFTWARE E ASSESSORIA LTDA, inscrita no CNPJ nº 05.982.200/0001-00. Com referência a habilitação da empresa toda a documentação já foi devidamente analisada e a habilitação anteriormente considerada provisória, agora considera-se definitiva, tendo em vista o cumprimento com todos os requisitos mínimos exigidos em edital. Deixada livre a palavra, e como ninguém se manifestou, a Pregoeira e os membros Equipe de Apoio, deu por encerrada a sessão. Nada mais havendo a tratar, foi lavrada esta Ata, ressaltando ainda, que os membros da Equipe de Apoio, ao assinarem esta Ata, atestam a sua participação e colaboração no certame. **Assinaturas:**

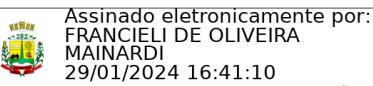

29/01/2024 16:41:10 Assinatura digital avançada com certificado digital não ICP-<br>Brasil.

## **Franciéli de Oliveira Mainardi**

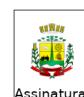

**Pregoeira**<br>Assinado eletronicamente por:<br>EVERTON LEANDRO CAMARGO<br>MENDES 29/01/2024 16:54:00 29/01/2024 10.34.00<br>Assinatura digital avançada com certificado digital não ICP-<br>Brasil.

## **Everton Leandro Camargo Mendes Equipe de Apoio**

Assinado eletronicamente por: DAVERSON COLLE DA SILVA

∣<br>Assinatura digital avançada com certificado digital não ICP-<br>Brasil.

**Daverson Colle da Silva Equipe de Apoio**

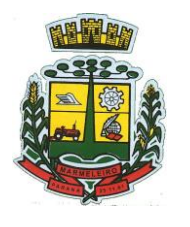